## **AUTEL**

# Quick Reference Guide

*Thank you for purchasing AUTEL tool. Manufactured to a high standard, our tool will, if used according to these instructions and properly maintained, give you years of trouble-free performance.*

## Getting Started

IMPORTANT: Before operating or maintaining this unit, please read these instructions carefully. Use this unit correctly and properly. Failure to do so may cause damage and/or personal injury and will void the product warranty.

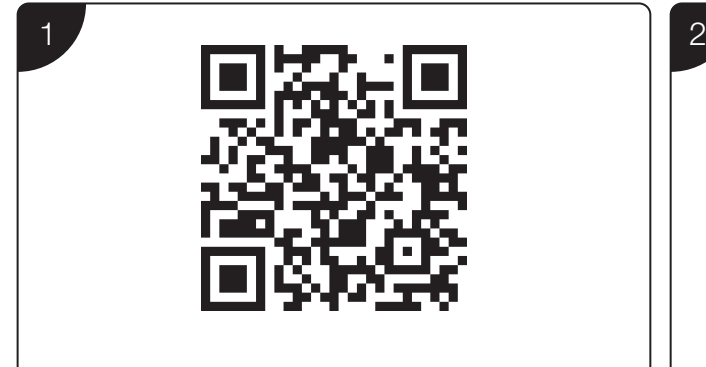

- **•** Scan QR Code to visit our website at www.autel.com.
- Create an Autel ID and register the product with device's SN and password.

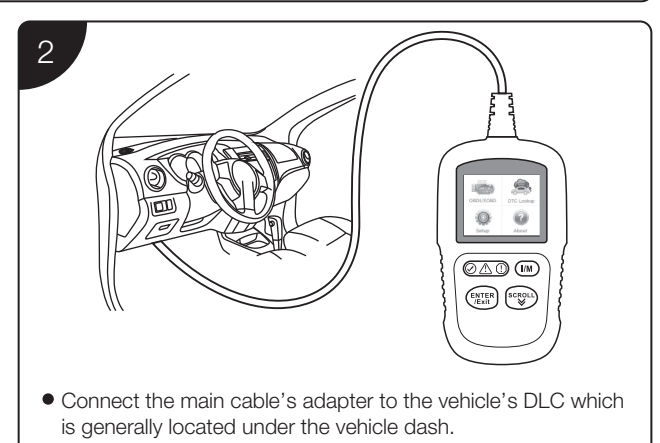

The device will be automatically powered up and your AL329 is now ready to work.

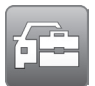

#### Please download the Maxi PC Suite

### Software Update and Delete

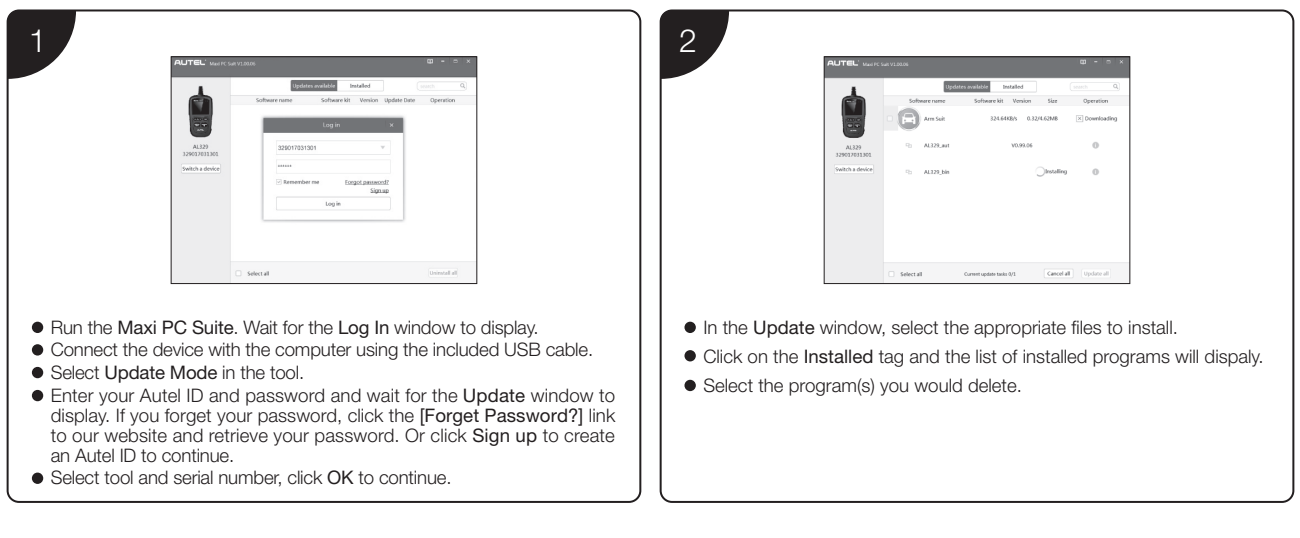